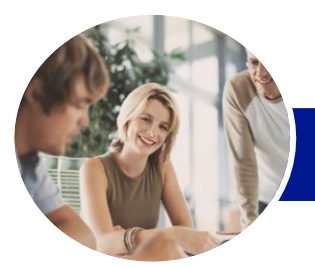

**INFOCUS COURSEWARE**

# Programming In VBA

# Using Microsoft Word 2013

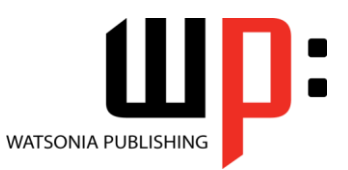

Product Code: INF1368

ISBN: 978-1-925179-66-8

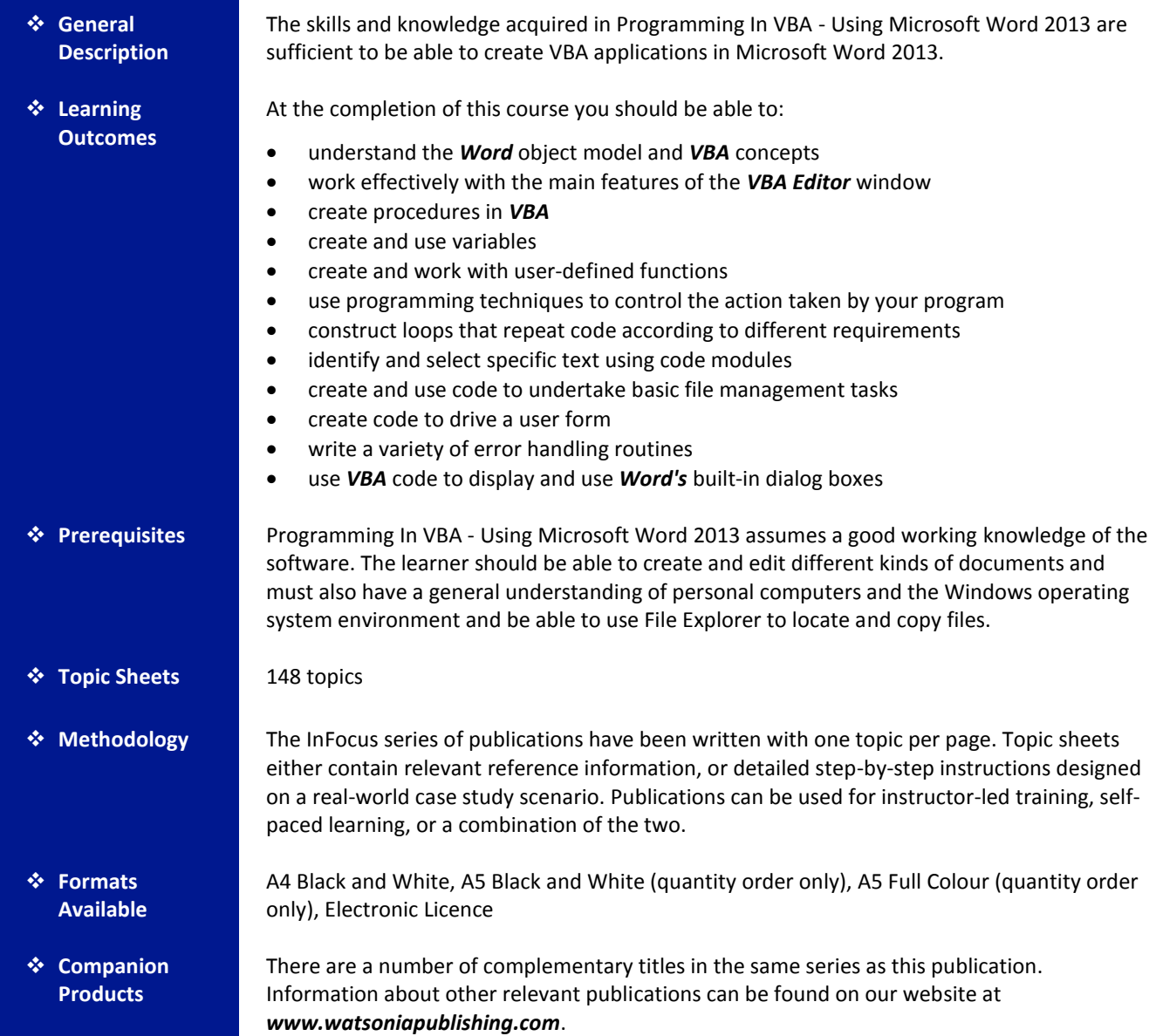

*This information sheet was produced on Wednesday, January 07, 2015 and was accurate at the time of printing. Watsonia Publishing reserves its right to alter the content of the above courseware without notice.*

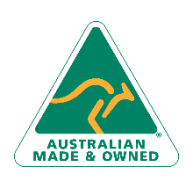

47 Greenaway Street Bulleen VIC 3105 Australia ABN 64 060 335 748

Phone: (+61) 3 9851 4000 Fax: (+61) 3 9851 4001 [info@watsoniapublishing.com](mailto:info@watsoniapublishing.com) [www.watsoniapublishing.com](http://www.watsoniapublishing.com/)

## Product Information

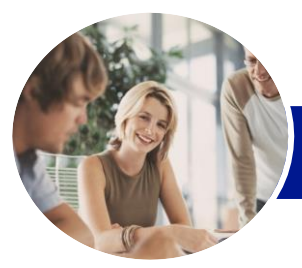

**INFOCUS COURSEWARE**

# Programming In VBA

### Using Microsoft Word 2013

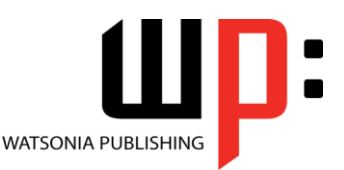

#### Product Code: INF1368

#### ISBN: 978-1-925179-66-8

#### **Contents**

#### **Understanding Word VBA**

Programming in Microsoft Word VBA Terminology Displaying the DEVELOPER Tab The VBA Editor Screen Opening and Closing the Editor Understanding Objects The Object Hierarchy Viewing the Word Object Model Using the Immediate Window Working With Object Collections Setting Property Values Using the Object Browser Programming With the Object Browser Accessing Help Code Glossary

#### **Starting With Word VBA**

Using the Project Explorer Using the Properties Window Using the Work Area Viewing Other Panes Working With Toolbars Working With a Code Module Running Code From the Editor Setting Breakpoints in Code Stepping Through Code

#### **Procedures**

Understanding Procedures Where to Write Procedures Creating a New Sub Routine Using IntelliSense Using the Edit Toolbar Commenting Statements Indenting Code Bookmarking in Procedures Code Glossary

#### **Variables**

Understanding Variables Creating and Using Variables Explicit Declarations The Scope of Variables Procedure Level Scoping Module Level Scoping Understanding Passing Variables Passing Variables by Reference

Passing Variables by Value Understanding Data Types for Variables Declaring Data Types Using Arrays Code Glossary

#### **Functions**

Understanding Functions Creating and Calling Functions The MsgBox Function Using MsgBox The InputBox Function Using the InputBox Function Nesting Functions Using Functions in Function Procedures Code Glossary

#### **Decision Structures**

The IF Statement Using IF for Single Conditions Using IF for Multiple Conditions The Select Case Statement Using the Select Case Statement Using Select for Sets of Values Using Select for Ranges of Values Code Glossary

#### **Looping Structures**

For Loops Looping With Specified Iterations Looping for Each Item Adding an Exit to a Loop The Do Loop Statement Looping With Unknown Iterations Code Glossary

#### **Working With Text**

Understanding Text and Document Components Understanding the Story Range Understanding the Selection Object Using the Selection Object Understanding the Range Object Using Range Objects Assignment Inserting Text Code Inserting Text Assignment Displaying Text in a Text Box

Phone: (+61) 3 9851 4000 Fax: (+61) 3 9851 4001 [info@watsoniapublishing.com](mailto:info@watsoniapublishing.com) [www.watsoniapublishing.com](http://www.watsoniapublishing.com/) Code Displaying Text in a Text Box Understanding the Find Object Assignment Performing a Find Operation Code Performing a Find Operation Code Glossary

#### **Document Management**

The Activate Open and Close Methods

Opening and Closing Documents Understanding the Add Method Understanding the Save Methods Assignment Creating and Saving Documents

- Code Creating and Saving Documents Properties That Return Information Functions That Return Information Assignment Getting Information Code Getting Information Understanding Files Folders and
- Drives Working With Files and Folders
- Assignment Displaying Files in a UserForm
- Code Displaying Files in a UserForm Removing Files and Folders The Application and Options Object Code Glossary

#### **Programming UserForms**

Handling Form Events Initialising a Form Closing a Form Creating Functions for a Form Creating Code for Option Buttons Assignment Using the AfterUpdate Event Code Using the AfterUpdate Event Setting Bookmarks for Data Entry Assignment Using Bookmarks to Enter Data Code Using Bookmarks to Enter Data Setting the Tab Order Forcing Correct Entry Templates and AutoStart Macros Creating a Template With AutoMacros Code Glossary

### Product Information

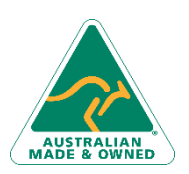

47 Greenaway Street Bulleen VIC 3105 Australia ABN 64 060 335 748

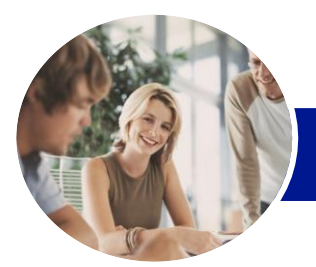

**INFOCUS COURSEWARE**

## Programming In VBA

### Using Microsoft Word 2013

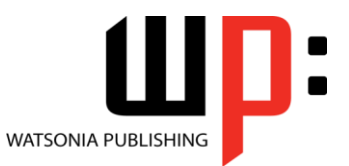

Product Code: INF1368

ISBN: 978-1-925179-66-8

#### **Error Handling**

Understanding Error Types The on Error Statement Simple Error Trapping Using the Resume Statement Using Decision Structures in Error Handlers Assignment Using the Err Object Code Using the Err Object Assignment Error Handling in Event Procedures Code Error Handling in Event Procedures Defining Custom Errors Code Glossary

#### **BuiltIn Dialogs**

The Dialogs Collection Dialog Box Arguments Using the Execute Method Using the Show Method The Display Method Using the Display Method Working With Dialog Tabs Assignment Using Dialogs With a UserForm Code Using Dialogs With a UserForm

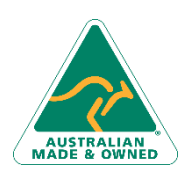

47 Greenaway Street Bulleen VIC 3105 Australia ABN 64 060 335 748

Phone: (+61) 3 9851 4000 Fax: (+61) 3 9851 4001 [info@watsoniapublishing.com](mailto:info@watsoniapublishing.com) [www.watsoniapublishing.com](http://www.watsoniapublishing.com/)

### Product Information